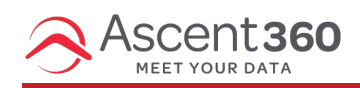

Disabling access to the Ascent360 platform is accomplished by the Ascent360 support team. Contact our Help Desk by emailing support@ascent360.com or creating a ticket from within the platform.

## **Provide the following information:**

- Your organization's name(s)
- The email address, first and last name of the user account to disable
- The date by which the user needs removed/disabled